# PME 3380

Nome: Vítor Olavo Tonaco Alexandre

N°USP: 9836176

Lista D

## 1. Primeira Parte da lista:

Nesta parte da lista, foi solicitado uma comparação entre: a) A simulação de um sistema de equações diferenciais que descreve o comportamento da altura de água em um tanque com vazão de entrada Qe e uma saída; e b) A simulação do mesmo sistema, porém linearizando as equações diferenciais. A seguir é possível observar tanto um diagrama para ilustrar o problema, quanto a comparação gráfica de ambas as soluções (linearizada e não linearizada).

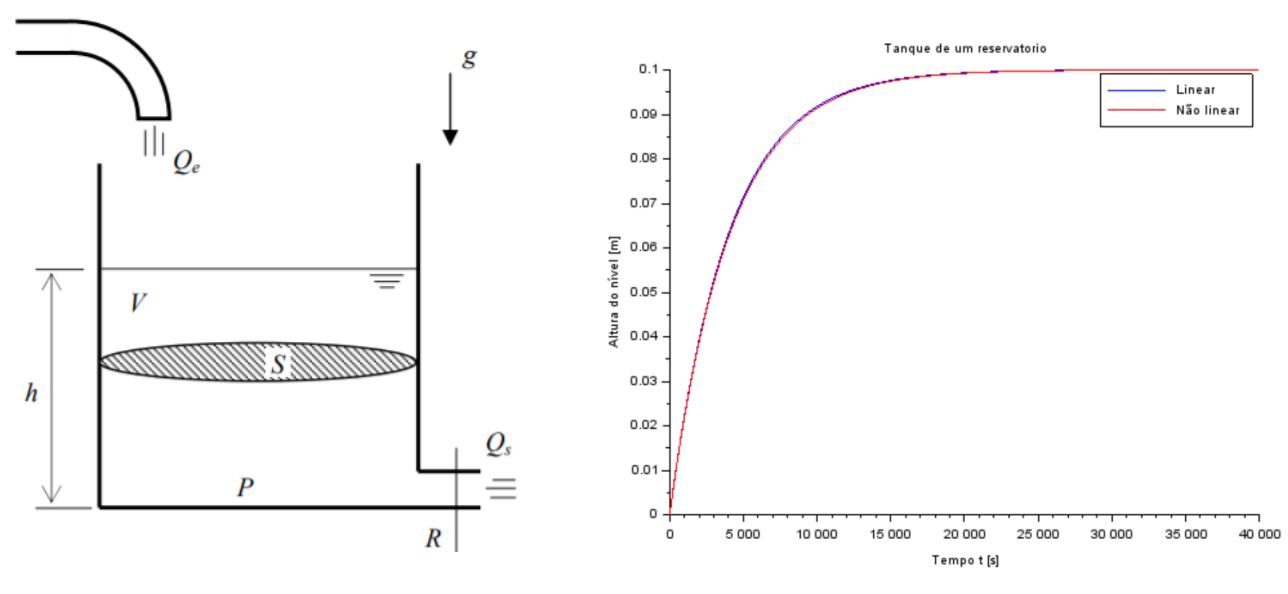

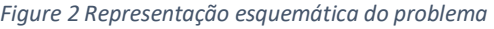

*Figure 2 Representação esquemática do problema Figure 1 Comparação entre as soluções para o problema.*

### O código que obteve tal solução está descrito abaixo:

clear all clc close

*// simulacao sistema linear // Definir parametros:*

S=10; *// [m^2] Area da secao transversal do reservatorio* rho=1000; *// [kg/m^3] massa especifica da agua* g=10; *// [m/s^2] aceleração da gravidade na superficie da Terra* R=2\*10^8; *// [Pa/(m^3/s)^2] parametro que relaciona pressao e vazao* ho=2; *// [m] nivel do reservatorio em regime* hi=0.1; *// [m] nivel adicional desejado* Qei=(1/2)\*sqrt(rho\*g/(R\*ho))\*hi; *// [m^3/s] vazao na entrada // Definir o sistema linear usando o comando syslin:*  $A=(-1/(2*S))^*sqrt(rho*g/(R*ho));$  $B=1/S;$  $C=1$ ;  $D=0$ : tanque=syslin('c',A,B,C,D); *// o parametro 'c' indica que o sistema eh continuo no tempo*

*// Definir a condicao inicial:* x0=0; *// [m] desvio inicial do nivel em relação ao equilibrio // Definir o vetor de instantes de tempo:*  $t=0:10:40000$ ; *// Definir o vetor de entradas:*  $u=Qei*ones(t);$ *// Simulando o sistema usando o comando csim:*  $[y,x] = \text{csim}(u,t,\text{tanque},x0);$ 

*//Modelo de variação da altura não linear*

function [**hdot**]=tanque(**t**, **h**, **Qe**)  $hdot = (Qe(t)$ -sqrt(rho\*g\* $h/R$ ))/S endfunction

*//Definição das vazões de entrada constante no tempo como vetor* function [**u**]=entrada(**t**) **u**=Qei; endfunction

*//Cálculo da vazão de entrada inicial*  $Qei = sqrt(rho * g * (ho + hi)/R);$ 

*//altura nao linear do tanque*

 $h = ode(ho,t(1),t,list(tanque, entrada))$ plot2d(t,y,2) *// linear* plot2d(t,h-ho,5) *// não linear*

hl=legend(['Linear';'Não linear']); xtitle("Tanque de um reservatorio","Tempo t [s]","Altura do nível [m]");

#### 2. Segunda Parte da Lista:

Nesta parte, primeiramente foi solicitado a simulação numérica do seguinte circuito:

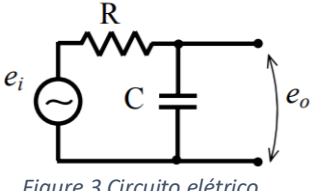

*Figure 3 Circuito elétrico.*

Utilizando-se da lei das malhas, é possível encontrar a seguinte equação diferencial que rege o comportamento do sistema:

$$
R\dot{q} + e_i(t) + \frac{q}{C} = 0
$$

A partir disso, foi criado um programa para resolver tal equação no Scilab, e a seguir é possível observar o gráfico gerado pela simulação numérica:

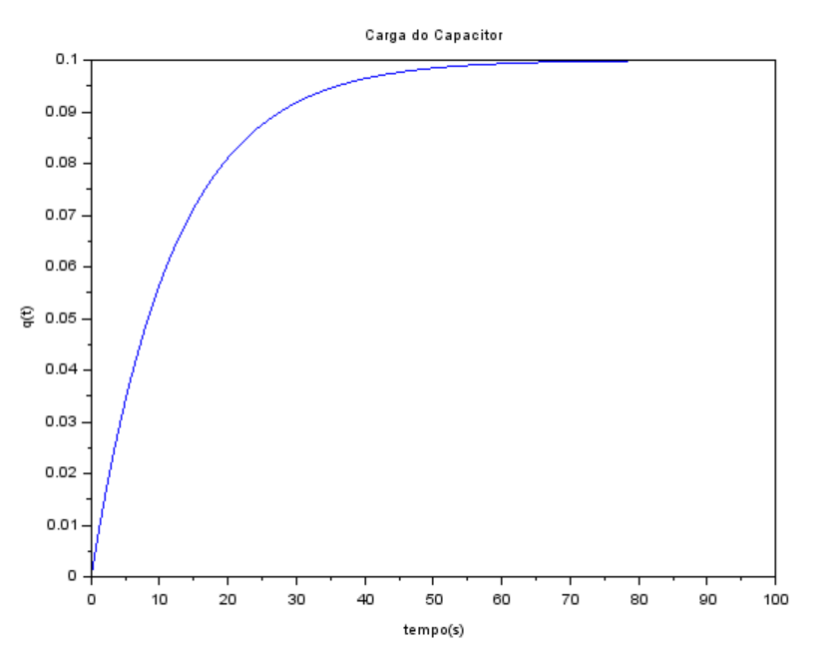

*Figure 4 Carga no capacitor em função do tempo.*

De posse deste gráfico, e comparando ele com a resposta obtida na primeira parte desta mesma lista, é possível concluir que ambos os sistemas têm comportamentos semelhantes, e portanto são sistemas análogos. Sendo assim, é possível descrever o comportamento de um tanque com uma saída sendo preenchido por uma vazão constante a partir do circuito elétrico ilustrado acima, fazendo as devidas alterações dos parâmetros. Nesta analogia, a diferença de potencial ei é análoga a vazão de entrada Qi assim como o capacitor é análogo ao reservatório em si.

O código que gerou o gráfico acima pode ser analisado a seguir:

clear clc close  $R = 3$  $C = 4$  $q0 = 0$  $t=0:0.1:100;$ function [**ei**]=entrada(**t**)  $ei = -0.025$ endfunction

```
function [qdot]=capacitor(t, q, entrada)
   qdot = -(\underline{entrada}(t) + q/C)/Rendfunction
q = ode(q0, 0, t, capacitor)f1=\underline{scf}(1)plot(t,q)xtitle("Carga do Capacitor");
xlabel ('tempo(s)');
<u>ylabel</u> (q(t));</u>
ei = zeros(length(t))for i = 1:length(t)
  ei(i)=entrada(t(i))end
f2=\underline{scf}(2)plot(t,ei)
xtitle("DDP de entrada");
xlabel ('tempo(s)');
ylabel ('DDP(t)');
```
#### 3. Terceira Parte da Lista:

Já nesta etapa, foi solicitado uma simulação para o sistema linearizado de dois tanques conectados entre si, como ilustrados abaixo:

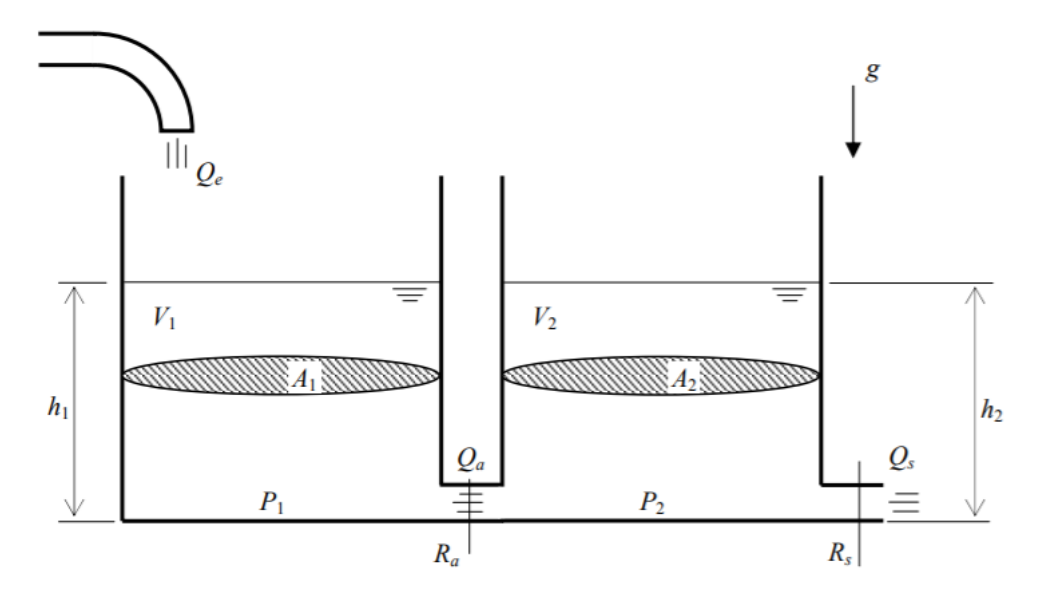

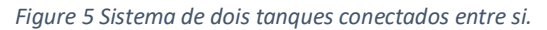

Como foi demonstrado na lista C, as matrizes A, B, C e D não serão recalculadas, sendo elas as seguintes:

$$
A = \begin{pmatrix} -\frac{\rho g}{2R_a Q_{eo} S_1} & \frac{\rho g}{2R_a Q_{eo} S_1} \\ \frac{\rho g}{2R_a Q_{eo} S_2} & \frac{-\rho g (R_a + R_S)}{2R_a R_S Q_{eo} S_2} \end{pmatrix} \qquad B = \begin{pmatrix} \frac{1}{S_1} \\ 0 \end{pmatrix}
$$

$$
C = \begin{pmatrix} 1 & 0 \\ 0 & 1 \end{pmatrix} \qquad D = \begin{pmatrix} 0 \\ 0 \end{pmatrix}
$$

Com base nisso, foi implementado um código no Scilab para simular o comportamento deste sistema linearizado (Vale lembrar que a título de simplificação, na implementação do código foi considerado o seguinte:  $R_a = R_s = R$  e  $S_1 = S_2 = S$ ). A resposta gráfica pode ser visualizada a seguir:

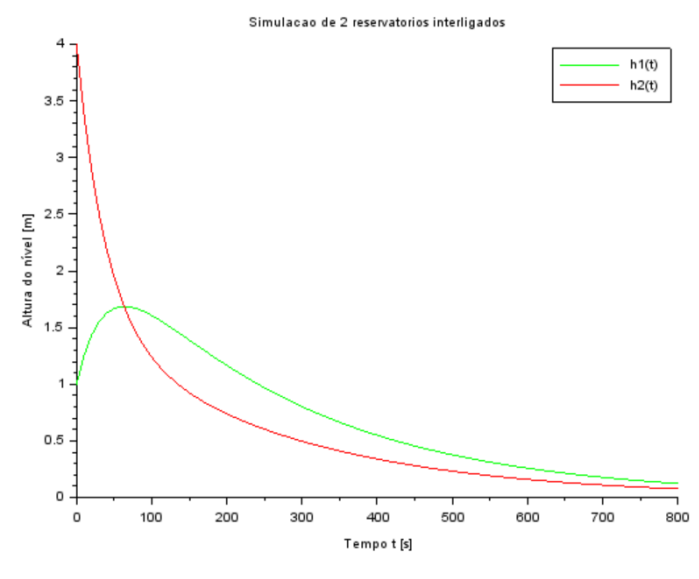

*Figure 6 Alturas linearizadas h1(t) e h2(t).*

A partir deste gráfico, é possível perceber que a linearização do sistema continua obtendo uma resposta satisfatória para a modelagem do problema, mas com um gasto computacional significativamente menor.

Por fim, foi solicitado nesta mesma parte uma representação do circuito elétrico análogo ao sistema de dois tanques conectados entre si. O mesmo pode ser observado a seguir:

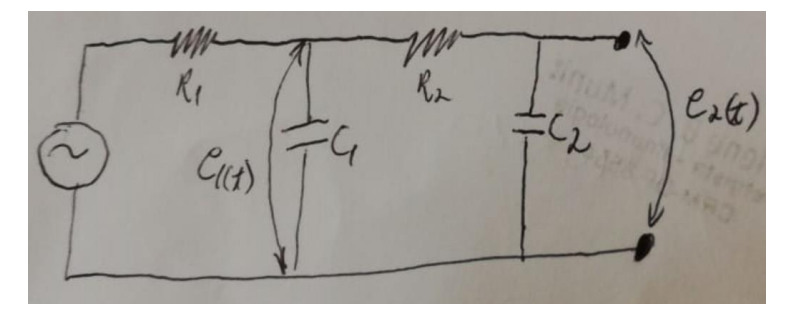

*Figure 7 Circuito elétrico analogo ao sistema de dois tanques.*

O código em Scilab utilizado para esta parte do problema foi o seguinte:

clc clear close

*// Definir parametros:* S=10; *// [m^2] Area da secao transversal do reservatorio* rho=1000; *// [kg/m^3] massa especifica da agua* g=10; *// [m/s^2] aceleração da gravidade na superficie da Terra* R=2\*10^8; *// [Pa/(m^3/s)^2] parametro que relaciona pressao e vazao* ho=2; *// [m] nivel do reservatorio em regime* hi=0.1; *// [m] nivel adicional desejado* Qeo=(1/2)\*sqrt(rho\*g/(R\*ho))\*hi; *// [m^3/s] vazao na entrada*  $a=(rho*g)/(2*S*Qeo*R);$  $A = [-a,a;a,-2^*a];$  $B = [1/S;0];$  $C = [1,0;0,1]$ ;  $D = [0;0]$ ;  $tanque = <sub>syslin</sub>('c', A, B, C, D);$  $t=0:10:800$ ;  $u=Qeo*ones(t);$  $[y,x] = csim(u,t,tanque, [1;4])$ ;  $h1 = x(1,$ ;);  $h2 = x(2, :);$  $plot2d(t,h1,3)$  $plot2d(t,h2,5)$  $h = \frac{legend([h1(t), h2(t)])}{h}$ 

xtitle("Simulacao de 2 reservatorios interligados","Tempo t [s]","Altura do nível [m]");